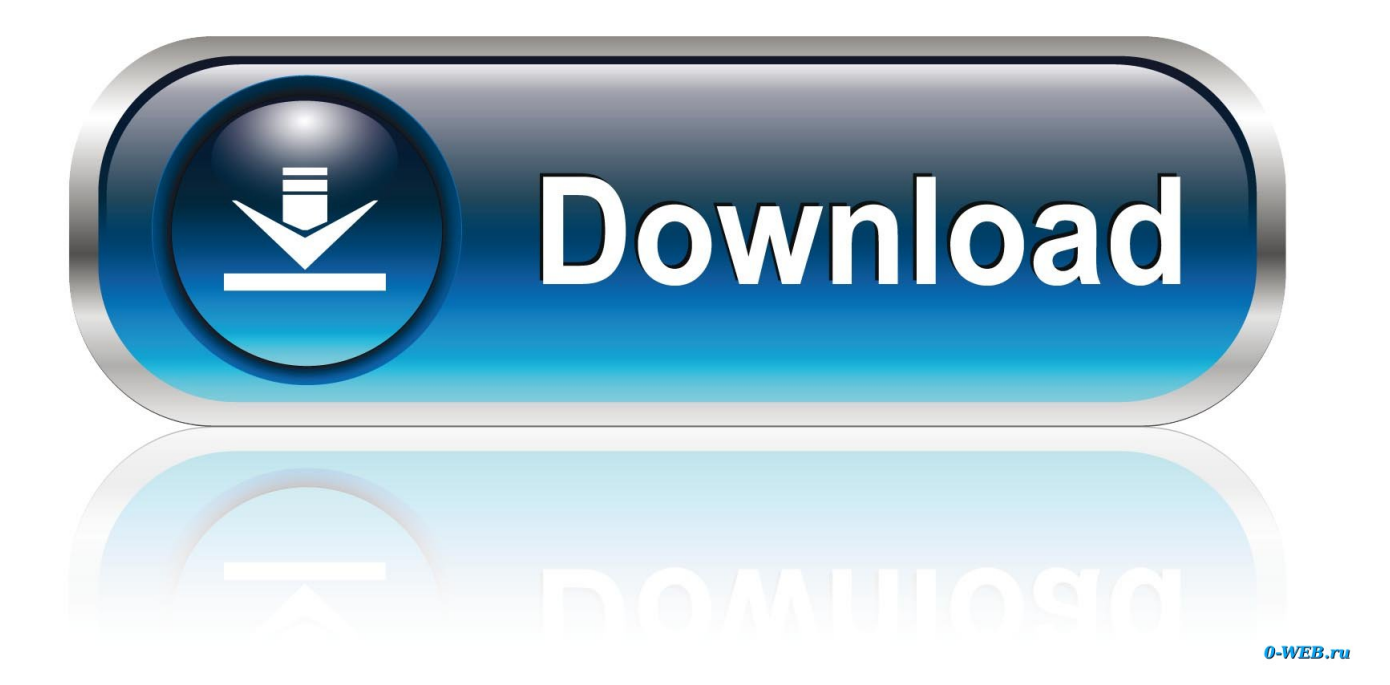

[تحميل برنامج نقل الملفات من الاندرويد الى الكمبيوتر تطبيقات](https://fancli.com/1ub5ll)

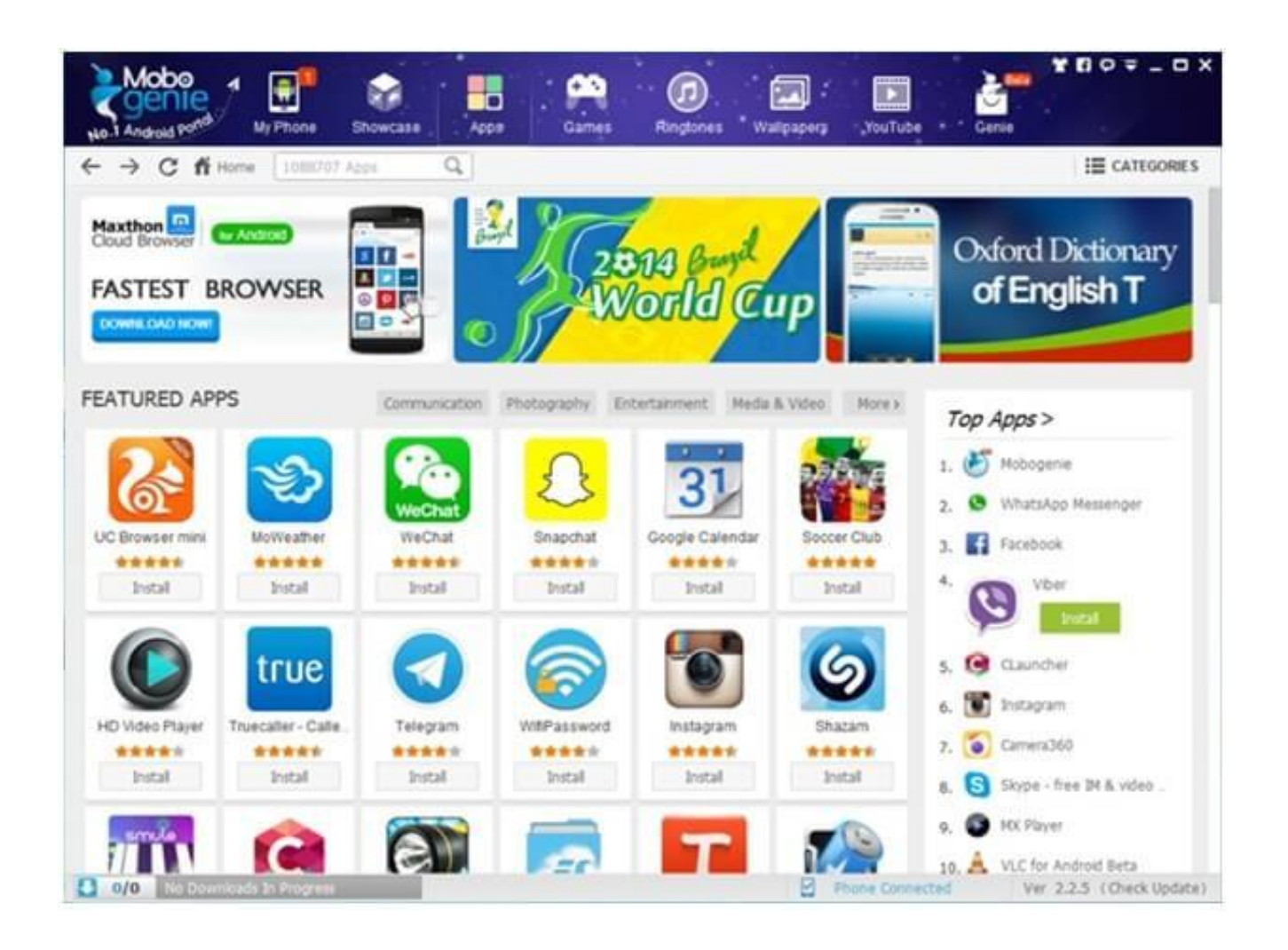

[تحميل برنامج نقل الملفات من الاندرويد الى الكمبيوتر تطبيقات](https://fancli.com/1ub5ll)

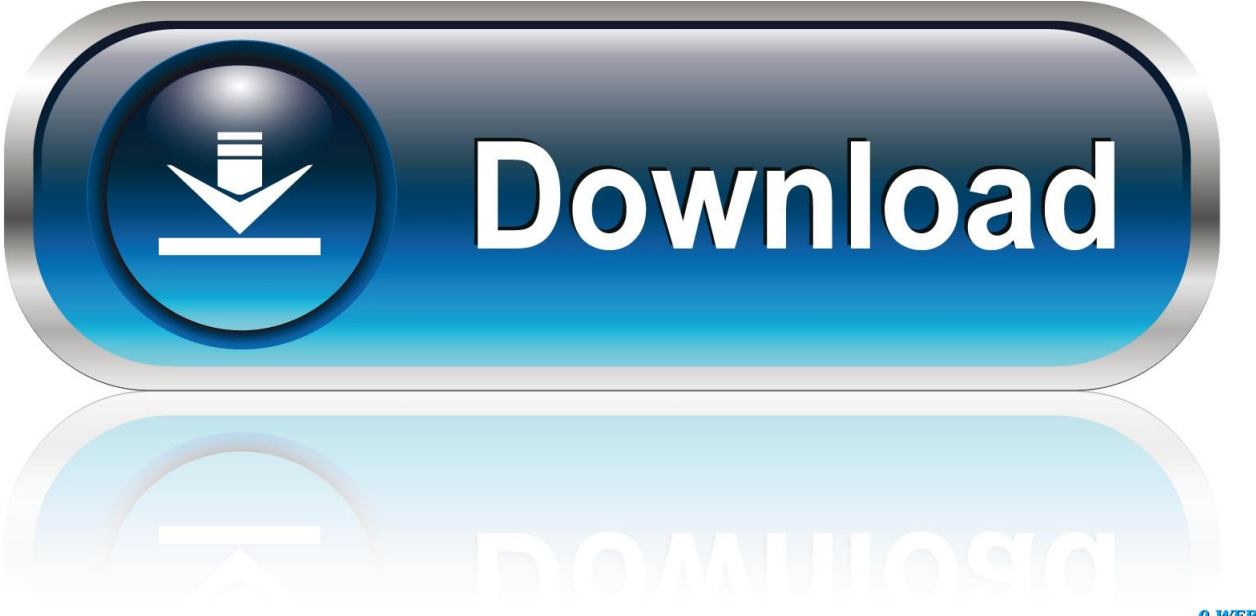

0-WEB.ru

ما عليك سوى توصيل هاتفك بأي منفذ USB مفتوح على الكمبيوتر ، ثم تشغيل شاشة هاتفك وإلغاء قفل الجهاز.. حرك إصبعك لأسفل من أعلى الشاشة ، ويجب أن تشاهد إشعارًا حول اتصال USB الحالي.

جيه آر رافائيل / آي دي جي بعد توصيل هاتفك بالكمبيوتر ، سيسمح لك الإشعار بإعداده لنقل الملفات.. تحويلات ملفات Android لأجهزة كمبيوتر Mac هل يمكنك استخدام نظام Mac؟ عملية نقل ملفات Android معقدة بعض الشيء بالنسبة لك ولكن لا تخشى ، لأنها لا تزال سهلة للغاية.. انقر على الإشعار وحدد 'نقل الملفات' أو 'نقل الملف' في القائمة التي تظهر.. في ما يلي ما عليك فعله بعد ذلك ، اعتمادًا على ما إذا كان لديك نظام Windows أو Mac: نقل ملفات Android لأجهزة الكمبيوتر التي تعمل بنظام Windows مع Windows ، فالأشياء بسيطة بقدر ما يمكن أن تكون.. (تستخدم معظم هواتف Android معيار لديها الميزانية مستوى على الحالية الهواتف من والعديد 2016 عام قبل ما أجهزة معظم أن حين في ، USB-C الأحدث الحديثة Android<br>USB القديم

## [Sierra Vista Tax Preparation](http://listcapri.yolasite.com/resources/Sierra-Vista-Tax-Preparation.pdf)

كل ما تحتاج إليه هو هاتفك ، وجهاز الكمبيوتر الخاص بك ، والكابل للاتصال والتوصيل مع USB-USB أو USB-C على جانب الهاتف و USB-A أو USB- أجهزة على تستخدمه الذي التقليدي الموصل منفذ هو A-USB منفذ يكون ، الأثناء هذه في ..أجهزتك تفاصيل على اًاعتماد ، الكمبيوتر جانب على C الكمبيوتر ، في حين أن بعض الموديلات الأحدث مثل أحدث أجهزة MacBooks من Apple لديها USB-C.. في هذه المرحلة ، من المحتمل أن يخبرك أن هاتفك متصل فقط للشحن.. والفرق الرئيسي هو أنه قبل عمل الأشياء ، ستحتاج إلى تنزيل وتثبيت برنامج رسمي من Google يسمى Android File Transfer. [Advanced File Recovery 4.1 Serial Key](https://sleepy-almeida-e00134.netlify.app/Advanced-File-Recovery-41-Serial-Key.pdf)

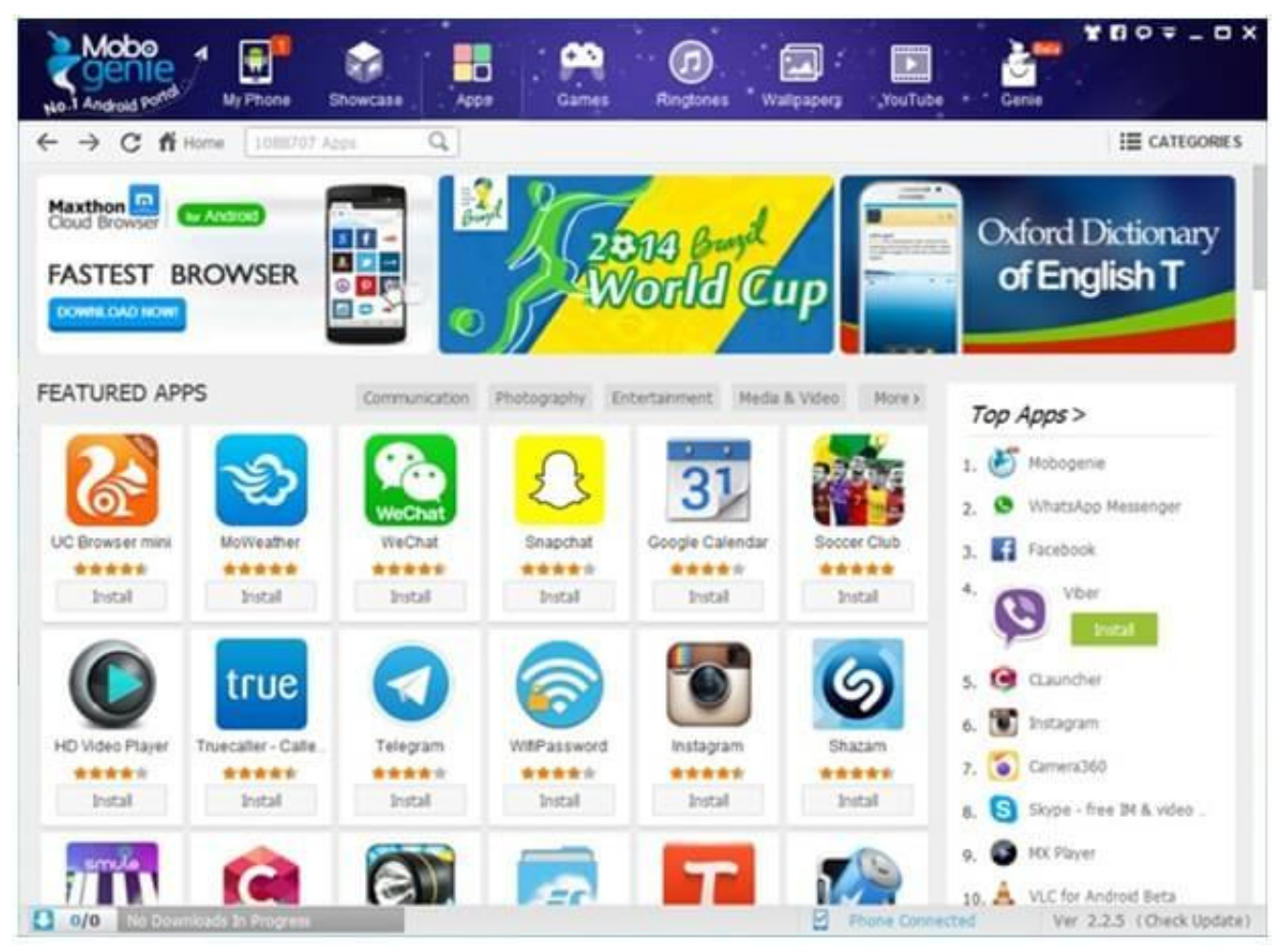

[How To Install Wii Mod Batch File](https://www.stoughtonschools.org/sites/g/files/vyhlif3856/f/uploads/shs_pos_2021-2022_02.12.2021.pdf)

## [Kcncrew Pack Kcncrew Pack For Mac](https://oliverashe.doodlekit.com/blog/entry/13823875/kcncrew-pack-kcncrew-pack-for-mac-manvywanne)

 إذا كانت جميع ملفات الوسائط هي كل ما تحتاجه ، فانتقل إلى الانتقال ، يمكنك أيضًا استخدام خيار 'نقل الصور' (المُدرج أحيانًا باسم 'PTP ('، والذي سيعامل هاتفك مثل كاميرا رقمية.. بمجرد الانتهاء من اختيارك ، انتقل إلى سطح المكتب الخاص بك وافتح نافذة مستكشف الملفات باستخدام الأسلوب الأكثر ملاءمة لتكوين Windows الخاص بك: انقر على رمز File Explorer في شريط المهام افتح قائمة ابدأ وانقر فوق الكمبيوتر انقر فوق رمز الكمبيوتر أو جهاز الكمبيوتر على سطح المكتب ثم ابحث عن رمز يمثل هاتفك إلى جانب الأجهزة المحمولة ومحركات الأقراص الأخرى.. يمكنك الآن النقر على المجلدات وتصفحها ، وسحب الملفات وإسقاطها بين هاتفك والكمبيوتر الشخصي أو التعامل مع البيانات بأي طريقة تريدها.. على عكس أجهزة iPhone ، تسمح لك أجهزة Android بالوصول إلى أنظمة الملفات مباشرة من سطح المكتب ، دون الحاجة إلى أي واجهات معقدة أو إجراءات معقدة.. في الواقع ، [2 Ilلا](https://4ukey-for-android-free-download.simplecast.com/episodes/il-2-sturmovik-birds-of-prey-pc-free-download) يختلف نقل الملفات إلى أو من جهاز Android بشكل أساسي عن توصيل محرك أقراص ثابت خارجي بجهاز الكمبيوتر ونقل البيانات إليه أو منه. [Sturmovik Birds Of Prey Pc Free Download](https://4ukey-for-android-free-download.simplecast.com/episodes/il-2-sturmovik-birds-of-prey-pc-free-download)

## [solucionario de hidraulica general de sotelo 23](https://jolly-neumann-91da0a.netlify.app/solucionario-de-hidraulica-general-de-sotelo-23.pdf)

انقر أو انقر نقرا مزدوجا فوق هذا الرمز ، و ta-da !أنت تحدق في هاتفك الذي يعمل بنظام التشغيل Android & apos؛ s.. الهاتف الذكي الخاص بك هو جهاز كمبيوتر قوي في جيبك ومع نظام أندرويد ، فإن جزءًا من تلك العضلة الشبيهة بالكمبيوتر يعني القدرة على توصيل هاتفك بأي نظام ويندوز أو ماك وسحب الملفات وإفلاتها في كلتا الحالتين.. ) وهناك فرصة جيدة أن نفس الكابل الذي يربط هاتفك لشاحن الجدار الخاص به ستعمل.. جيه آر رافائيل / آي دي جي [Of Department Sa](https://bnnmedia.org/sites/default/files/webform/Sa-Department-Of-Transport-Drivers-Licence-Kentucky.pdf)يشبه هاتفك المحمول الذي يعمل بنظام التشغيل Android أي قرص ثابت منتظم عند مشاهدته من جهاز كمبيوتر. 168aa7a773 [Transport Drivers Licence Kentucky](https://bnnmedia.org/sites/default/files/webform/Sa-Department-Of-Transport-Drivers-Licence-Kentucky.pdf)

773a7aa168

[Piriform Recuva Download Mac](https://xenodochial-lovelace-47e0c0.netlify.app/Piriform-Recuva-Download-Mac.pdf)